# **Backuppc auf Centos mit LDAP**

Gerne. Wir bedanken uns bei dir für Du möchtest dich gerne für unsere Hilfe erkenntlich zeigen deine Spende! []

Spenden

Zum frei verfügbaren Apt-Repository

GITLAB:

Verwendetes System: CentOS 7

## **Installation**

```
yum install perl-LDAP.noarch perl-Apache-Session-LDAP.noarch httpd mod perl
backuppc elinks bzip2 zsh cifs-utils nload
usermod -s /bin/zsh backuppc
```
# **Konfiguration**

Ändern der Config:

```
nano /etc/BackupPC/config.pl
```
config.pl

```
# von
$Conf{CgiAdminUserGroup} = '';
$ConffCqiAdminUsers} = '';
# auf
$Conf{CgiAdminUserGroup} = '';
 $Conf{GqiAdminUsers} = 'backuppe';# von
$Conf{PingPath} = '';
# zu
```
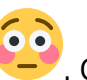

Last<br>update: update:<br>2025/05/18 server\_und\_serverdienste:backuppc\_auf\_centos\_mit\_ldap https://deepdoc.at/dokuwiki/doku.php?id=server\_und\_serverdienste:backuppc\_auf\_centos\_mit\_ldap 08:18

```
$Conf{PingPath} = '/bin/ping';
```
Apacheconfig für Backuppc editieren:

```
nano /etc/httpd/conf.d/BackupPC.conf
```
#### [BackupPC.conf](https://deepdoc.at/dokuwiki/doku.php?do=export_code&id=server_und_serverdienste:backuppc_auf_centos_mit_ldap&codeblock=4)

```
<Directory /usr/share/BackupPC/>
# BackupPC requires valid authentication in order for the web
interface to
# function properly. One can view the web interface without
authentication
# though all functionality is disabled.
#
# htpasswd -c /etc/BackupPC/apache.users yourusername
#
AuthType Basic
 AuthUserFile /etc/BackupPC/apache.users
 AuthName "BackupPC"
<IfModule mod_authz_core.c>
 <RequireAll>
 Require valid-user
<RequireAny>
 Require local
# --> In order to access only this specific IP
# Require ip 192.168.16
 Require all granted
</RequireAny>
</RequireAll>
</IfModule>
<IfModule !mod_authz_core.c>
 AllowOverride All
 Order allow,deny
#Deny from all
 Allow from all
</IfModule>
</Directory>
Alias /BackupPC/images /usr/share/BackupPC/html/
 ScriptAlias /BackupPC /usr/share/BackupPC/sbin/BackupPC_Admin
  ScriptAlias /backuppc /usr/share/BackupPC/sbin/BackupPC_Admin
```
chown -R backuppc:backuppc /var/lib/BackupPC

DEEPDOC.AT - enjoy your brain - https://deepdoc.at/dokuwiki/

#### **Benutzer anlegen**

```
htpasswd -c /etc/BackupPC/apache.users backuppc
setcap cap net raw+ep /bin/ping
systemctl restart backuppc.service
systemctl restart httpd.service
```
### **Migration von Ubuntu auf Centos7**

Folgende Dinge müssen beim Migrieren geändert/angepasst werden:

- Konfigfiles der einzelnen Hosts liegen nicht unter /etc/backuppc sonder unter /etc/BackupPC/pc. Bei Ubuntu ist das ein symbolischer Link.
- Configfiles müssen die Gruppe "apache" verwenden (Syntax bleibt gleich)
- Das Hauptverzeichnis von Backuppc ist in CentOS7 /var/lib/BackupPC und nicht wie in Ubuntu /var/lib/backuppc.
- SSH-Keys natürlich nicht vergessen zu kopieren.

From: <https://deepdoc.at/dokuwiki/>- **DEEPDOC.AT - enjoy your brain**

Permanent link: **[https://deepdoc.at/dokuwiki/doku.php?id=server\\_und\\_serverdienste:backuppc\\_auf\\_centos\\_mit\\_ldap](https://deepdoc.at/dokuwiki/doku.php?id=server_und_serverdienste:backuppc_auf_centos_mit_ldap)**

Last update: **2025/05/18 08:18**

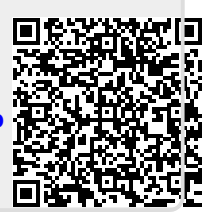